Министерство образования и науки Российской Федерации Федеральное государственное бюджетное образовательное учреждение высшего профессионального образования «Кузбасский государственный технический университет имени Т. Ф. Горбачёва»

Кафедра прикладной механики

# **КИНЕМАТИЧЕСКИЙ АНАЛИЗ МАНИПУЛЯТОРОВ (ОБРАТНАЯ ЗАДАЧА)**

Методические указания к лабораторной работе по дисциплине «Основы робототехники» для студентов направлений подготовки 220700.62 «Автоматизация технологических процессов и производств», профиль 220701.62 ûАвтоматизация технологических процессов и производств (в машиностроении)»; 151900.62 «Конструкторско-технологическое обеспечение машиностроительных производств», профиль 151901.62 «Технология машиностроения»; 150700.62 «Машиностроение», профиль 150704.62 «Оборудование и технология сварочного производства»

## **Составители Н. П. Курышкин В. Н. Ермак**

Утверждены на заседании кафедры Протокол № 9 от 07.06.2012 Рекомендованы к печати учебно-методической комиссией направления 220700.62 Протокол № 41 от 15.06.2012 Электронная копия находится в библиотеке КузГТУ

Целью работы является выработка умения самостоятельно решать на компьютере обратную задачу кинематического анализа манипулятора.

В данной работе эта задача решается для манипулятора с двумя степенями свободы. По заданной схеме манипулятора (приложение А), траектории объекта, находящегося в схвате, и графику аналога ускорения объекта (приложение Б) находятся зависимости обобщенных координат, скоростей и ускорений от времени. Задача решается на компьютере и включает:

- вывод расчётных формул (с использованием метода векторных контуров);
- составление и отладку программы расчёта (на любом языке программирования);

- печать результатов расчёта (в виде таблиц и графиков). Работа рассчитана на 4 часа.

# 2. ВЫВОД РАСЧЁТНЫХ ФОРМУЛ

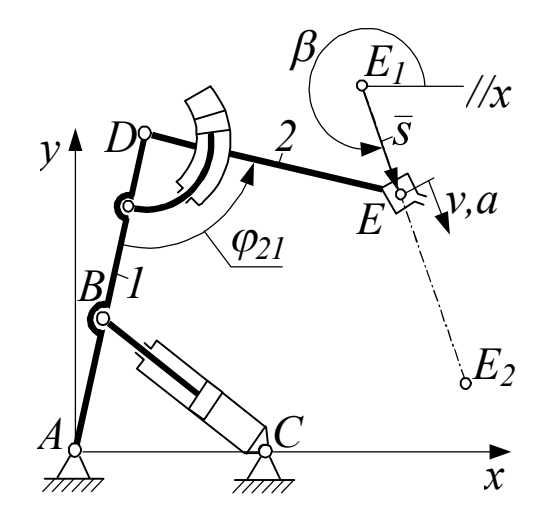

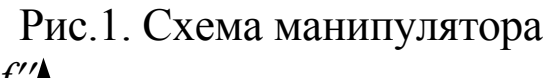

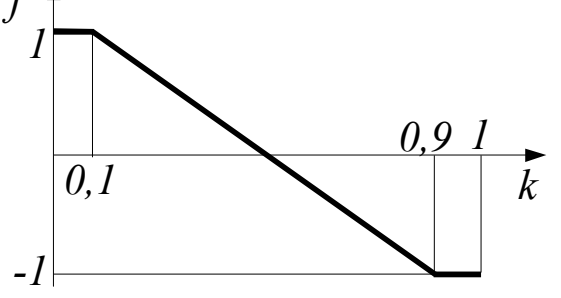

Рис.2. Безразмерное ускорение схвата

Вывод расчетных формул рассмотрим на примере манипулятора, изображенного на  $pnc.1$ .

Исходные данные.

Размеры  $L_{AD}$ ,  $L_{DE}$ ,  $L_{AB}$ ,  $L_{AC}$ .

Траектория схвата - отрезок прямой  $E_1E_2$  с координатами  $(x_{E1}, y_{E1})$ ,  $(x_{E2}, y_{E1})$  $v_{E2}$ ).

График безразмерного ускорения схвата (рис. 2).

Максимальное ускорение схвата  $a_{max}$ .

Требуется вывести уравнения обобщённых координат l<sub>BC</sub>,  $\varphi_{21}$  и их производных по времени - до вторых включительно.

Безразмерное ускорение  $f''$ дано в функции безразмерного времени к. Смысл этих величин рассмотрим после определения других безразмерных характеристик.

# 2.1 Уравнения безразмерных характеристик движения схвата

Кроме безразмерного ускорения характеристиками движения схвата являются: безразмерная скорость -  $f'$  и безразмерное перемещение -  $f$ . Опишем эти характеристики аналитически.

# 2.1.1 Безразмерное ускорение

Согласно условию задачи, безразмерное ускорение имеет график, показанный на рис.2. Выведем уравнения  $f''(k)$  для всех аналитически однородных интервалов изменения  $k$ . Таких интервалов три:

$$
0 \le k \le 0,1;
$$
  $0,l \le k \le 0,9;$   $0,9 \le k \le 1.$ 

Из графика видно, что на первом интервале:

$$
f'' = I.
$$
 (1)

На втором интервале воспользуемся уравнением прямой, проходящей через две точки:  $\frac{f'' - f''_A}{f''_B - f''_A} = \frac{k - k_A}{k_B - k_A}$ ,  $(2)$ 

где  $k_A$ ,  $k_B$ – абсциссы точек A и B соответственно  $(k_A = 0.1)$ ;  $k_B = 0.9$ ;

 $f''_A$ ,  $f''_B$  – ординаты точек A и B, соответственно  $(f''_A = 1)$ ;  $f''_R = -1$ ).

После подстановок и вычислений получим:

$$
s'' = -2.5k + 1.25.
$$
 (3)

На третьем интервале:

$$
f'' = -1.
$$
 (4)

#### 2.1.2 Безразмерная скорость

Безразмерную скорость схвата определим интегрированием безразмерного ускорения:  $f' = \int f'' dk$  Её примерный график показан на рис.3.

На первом интервале:

$$
f' = \int I dk = k. \tag{5}
$$

В конце интервала (точка C)  $k = 0, l$ . При этом, согласно (5),  $f' = 0,$  1. Эти значения будут начальными условиями для определе-

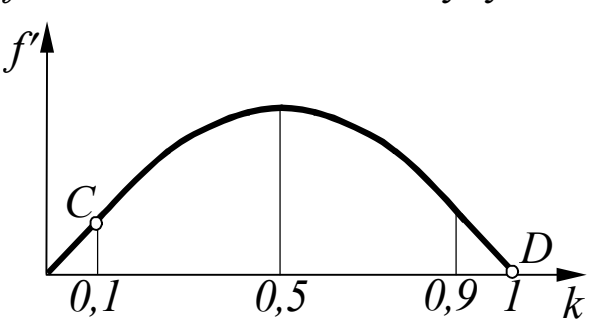

ния постоянной интегрирования на втором интервале.

На втором интервале:

 $f' = \frac{(-2.5k + 1.25)dk + c_1}{}$  $=-1,25k^{2}+1,25k+c_{1},$  $(6)$ где  $c_1$  - постоянная интегрирования, определяемая из на-

чальных условий, найденных

Рис.3. Безразмерная скорость схвата

выше. После подстановок и вычислений получим:  $c_1 = -0.0125$ .

На третьем интервале:

$$
f' = \int (-1)dk + c_2 = -k + c_2, \tag{7}
$$

где с<sub>2</sub> - постоянная интегрирования, определяемая из начальных условий. В качестве таковых возьмём координаты точки  $D$  (рис.3):  $k_D = 1$ ,  $f'_D = 0$ . После подстановок этих координат в (7) и вычислений получим  $c_2 = 1$ .

#### 2.1.3 Безразмерное перемещение схвата

Безразмерное перемещение схвата определим интегрированием безразмерной скорости  $f = \int f' d k$ . Примерный вид его графика

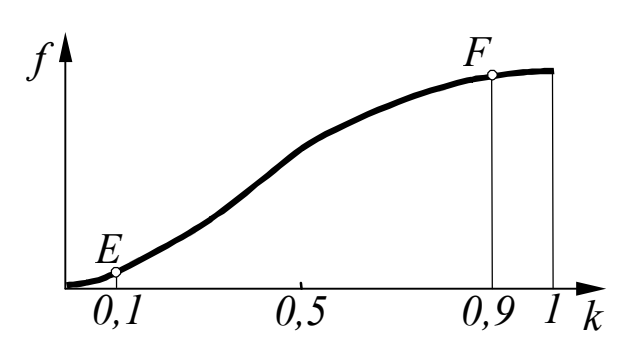

Рис.4. Безразмерное перемещение схвата

показан на рис.4. На первом интервале:

$$
f = [kdk = 0.5k^2
$$
 (8)

Координаты точки Е являются начальными условиями для определения постоянной интегрирования на втором интервале. Определим их. При  $k=0.1$ ордината  $f = 0.5 \cdot 0.1^2 = 0.005$ .

На втором интервале:

$$
f = \int (-1,25k^2 + 1,25k - 0,0125)dk + c_3 =
$$
  
= -0,4166k<sup>3</sup> + 0,625k<sup>2</sup> - 0,0125k + c\_3, (9)

где с<sub>3</sub> - постоянная интегрирования, определяемая подстановкой в (9) координат точки Е, найденных выше. После подстановки и вычислений получим:  $c_3 = 0.000417$ .

Определим координаты конечной точки  $F$ , которые являются начальными условиями для определения постоянной интегрирования на третьем интервале. При  $k=0.9$  ордината:

$$
f = -0.4166 \cdot 0.9^3 + 0.625 \cdot 0.9^2 - 0.0125 \cdot 0.9 + 0.000417 = 0.191667.
$$
  
He more very very

На третьем интервале:

$$
f = \int (-k+1)dk + c_4 = -0.5k^2 + k + c_4,
$$
 (10)

где с<sub>4</sub> - остоянная интегрирования, определяемая подстановкой в (10) координат точки *F*. После подстановки и вычислений получим  $c_4 = -0.30333$ .

На этом аналитическое описание безразмерных характеристик закончено.

#### 2.1.4 Сводка безразмерных характеристик

Безразмерное ускорение:

$$
f'' = \begin{cases} 1 & 0 \le k \le 0,1 \\ -2,5k+1,25 & 0,1 \le k \le 0,9 \\ -1 & 0,9 \le k \le 1 \end{cases}
$$
(11)

Безразмерная скорость:

$$
f' = \begin{cases} k & 0 \le k \le 0,1 \\ -1,25k^2 + 1,25k - 0,0125 & 0,1 \le k \le 0,9 \\ -k + 1 & 0,9 \le k \le 1 \end{cases}
$$
(12)

Безразмерное перемещение:

$$
f = \begin{cases} 0.5k^2 & 0 \le k \le 0,1 \\ -4166k^3 + 0.625k^2 - 0.0125k + 0.000417 & 0,1 \le k \le 0.9. \ (13) \\ -0.5k^2 + k - 0.30333 & 0.9 \le k \le 1 \end{cases}
$$

### 2.2. Уравнения действительных характеристик движения схвата

По определению, действительное время *t* и действительное ускорение *а* определяются через безразмерное время *k* и безразмерное ускорение  $f''$  по формулам:

$$
t = t_{max}k \tag{14}
$$

$$
a = a_{max} f'', \tag{15}
$$

где  $t_{max}$  – время движения схвата от  $E_I$  до  $E_2$  (время цикла).

Действительная скорость схвата: $v = \int a dt = \int a_{max} f'' t_{max} dk$ . Поскольку  $\int f'' dk = f'$ , то:

$$
v = a_{max} t_{max} f'.
$$
 (16)

Действительное перемещение схвата:  $s = \int v dt = \int a_{max} t_{max} f' t_{max} dk$ . Поскольку  $\int f' dk = f$ , то:

$$
s = a_{\text{max}} t_{\text{max}}^2 f. \tag{17}
$$

#### 2.3 Определение времени цикла

Из (17) следует, что  $t_{max} = \sqrt{s/(a_{max}f)}$ . Заменяя *s* и *f* на  $s_{max}$  и  $f_{max}$ , получим:

$$
t_{max} = \sqrt{s_{max} / (a_{max} f_{max})} \,. \tag{18}
$$

Максимальный путь схвата:

$$
s_{max} = E_1 E_2 = \sqrt{(x_{E2} - x_{E1})^2 + (y_{E2} - y_{E1})^2}.
$$
 (19)

C учетом того, что  $f$  достигает  $f_{max}$  при  $k = 1$ , из (13) находим:

$$
f_{max} = -0.5 \cdot I^2 + I - 0.30333 = 0.19667.
$$

### 2.4. Преобразование характеристик движения схвата в систему *Axy*

Представим *s* в виде вектора с началом в точке *Е<sup>1</sup>* и концом в точке *Е* (рис.1). Тогда угол  $\beta$  вектора  $\overline{s}$  с осью *x* определится с помощью формул:

$$
\begin{cases}\n\sin \beta = (\gamma_{E2} - \gamma_{E1}) / s_{max}; \\
\cos \beta = (\alpha_{E2} - \alpha_{E1}) / s_{max}.\n\end{cases}
$$
\n(20)

Координаты точки Е в системе Аху:

$$
\begin{cases}\n x_E = x_{E1} + s \cdot \cos \beta; \\
 y_E = y_{E1} + s \cdot \sin \beta.\n\end{cases}
$$
\n(21)

Скорости и ускорения точки Е в проекциях на оси х и у:

$$
\begin{cases}\n v_{Ex} = v \cdot \cos \beta; & \begin{cases} a_{Ex} = a \cdot \cos \beta; \\ v_{Ey} = v \cdot \sin \beta. \end{cases} \\
 \begin{cases}\n a_{Ey} = a \cdot \sin \beta.\n \end{cases}\n \end{cases}
$$
\n(22)

Таким образом, все параметры, определяющие закон движения схвата, найдены.

## 2.5. Кинематический анализ «скелетной» части манипулятора

Под «скелетной» частью манипулятора понимается его кинематическая схема без учета приводов. В нашем примере «скелет» образует цепь 1, 2 (рис.1). Кинематический анализ этой цепи состоит в определении угловых координат, угловых скоростей и ускорений звеньев 1 и 2.

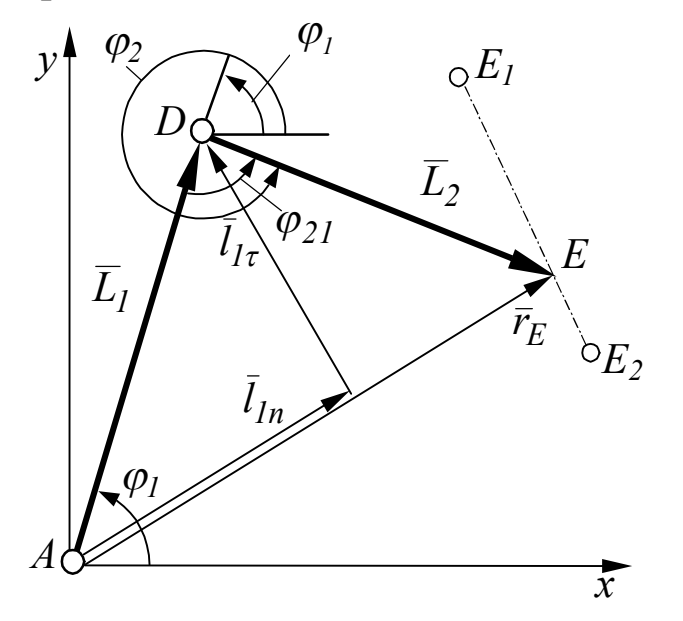

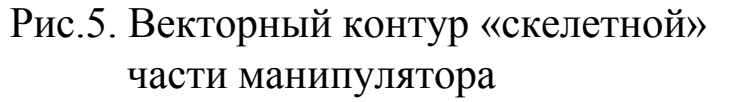

контура *ADE*:

$$
\overline{L}_1 + \overline{L}_2 - \overline{r}_E = 0. \tag{23}
$$

Проецируя уравнение (23) на оси *х* и *у*, получим систему:

Задачу о координатах решим методом векторных контуров.

Лля этого со звенья-«скелетной» части МИ свяжем векторы  $\overline{L}_1$  и  $\overline{L}_2$ (рис.5). Замкнем векторный контур радиусвектором точки  $E$ .

Покажем положительные углы  $\varphi_l$  и  $\varphi_2$  векторов  $\overline{L}_1$  и  $\overline{L}_2$ относительно оси х.

Составим уравнение замкнутости векторного

$$
L_1 \cos \varphi_1 + L_2 \cos \varphi_2 - x_E = 0,
$$
  
\n
$$
L_1 \sin \varphi_1 + L_2 \sin \varphi_2 - y_E = 0.
$$
\n(24)

Неизвестными в системе являются  $\varphi_1$ ,  $\varphi_2$ . Избавимся от  $\varphi_2$ . Для этого возведем уравнения в квадрат и сложим их. После преобразований получим:  $\cos \varphi_l = \frac{L_I^2 - L_2^2 + r_E^2}{2L_I x_F} - \frac{y_E}{x_E} \sin \varphi_l$ . Представим данное уравнение в виде:

$$
cos \varphi_1 = A + B sin \varphi_1, \qquad (25)
$$

где:  $A = \frac{L_1^2 - L_2^2 + r_E^2}{2L_1x_E}$ ,  $B = -\frac{y_E}{x_E}$ . Избавимся от  $cos\varphi_1$ . Для этого

возведем уравнение в квадрат. Выразив  $cos^2 \varphi_l$  через  $1-sin^2 \varphi_l$ , получим квадратное уравнение относительно  $sin \varphi_1$ :

$$
(B2 + 1) sin2 \varphi_1 + 2AB sin \varphi_1 + (A2 - 1) = 0.
$$
 (26)

Корни уравнения определяет формула:

$$
\sin \varphi_I = \frac{-AB \pm \sqrt{B^2 - A^2 + I}}{B^2 + I}.
$$
 (27)

Для определения знака перед радикалом вектор  $\overline{L}_I$  представляют в виде суммы:  $\overline{L}_l = \overline{l}_{ln} + \overline{l}_{1\tau}$ , где  $\overline{l}_{ln}$  составляющая вектора  $\overline{L}_I$ , направленная вдоль вектора  $\overline{r}_E$ , а  $\overline{l}_{I\tau}$  – составляющая, перпендикулярная  $\bar{r}_E$  (рис.5). Если проекция вектора  $\bar{l}_{I\tau}$  на ось у положительна, то перед радикалом ставится знак «плюс», в противном случае - «минус». В данном случае будет «плюс».

После определения  $sin \varphi_1$ , по формуле (25) вычисляется  $\cos\varphi_1$ . Через синус и косинус однозначно находится  $\varphi_1$ . Другая неизвестная –  $\varphi_2$  – определяется через свой синус и косинус непосредственно из уравнений (24).

После угловых координат определяются угловые скорости и угловые ускорения. Для этого дважды продифференцируем систему (24) по времени. После первого дифференцирования получим:

$$
\begin{cases}\n-L_1(\sin \varphi_1)\omega_1 - L_2(\sin \varphi_2)\omega_2 - v_{Ex} = 0; \\
L_1(\cos \varphi_1)\omega_1 + L_2(\cos \varphi_2)\omega_2 - v_{Ey} = 0.\n\end{cases}
$$
\n(28)

После второго дифференцирования:

$$
\begin{cases}\n-L_I(\cos\varphi_1)\omega_1^2 - L_I(\sin\varphi_1)\varepsilon_1 - L_2(\cos\varphi_2)\omega_2^2 - \\
-L_2(\sin\varphi_2)\varepsilon_2 - a_{Ex} = 0; \\
-L_I(\sin\varphi_1)\omega_1^2 + L_I(\cos\varphi_1)\varepsilon_1 - L_2(\sin\varphi_2)\omega_2^2 + \\
+ L_2(\cos\varphi_2)\varepsilon_2 - a_{Ey} = 0.\n\end{cases} (29)
$$

В системе (28) неизвестными являются  $\omega_1$ ,  $\omega_2$ , в системе (29) -  $\varepsilon_1$ ,  $\varepsilon_2$ . Относительно неизвестных системы линейны и могут быть решены, например, по методу Крамера.

## 2.6. Кинематический анализ приводов

Привод звеньев «скелетной» части осуществляется поворотным и линейным гидроцилиндрами (рис.1). Взаимное положение звеньев поворотного гидроцилиндра определяется угловой обобщённой координатой –  $\varphi_{2l}$ . Как видно из рис. 4:

$$
\varphi_{2l} = \varphi_2 - \varphi_l - \pi. \tag{30}
$$

По этой формуле определяется первая обобщенная координата.

После дифференцирования (30) по времени, получим обобщенную скорость и ускорение:

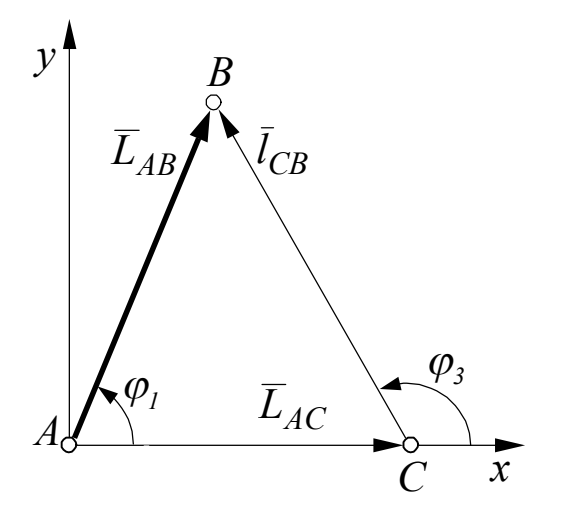

Рис.6. Векторный контур привода

 $\omega_{2l} = \omega_2 - \omega_l;$  $(31)$ 

$$
\varepsilon_{21} = \varepsilon_2 - \varepsilon_1. \tag{32}
$$

Взаимное положение линейного гидроцизвеньев характеризует линдра  $0000$ щенная координата  $l_{CR}$  (рис.1). Определим ее, используя метод векторных контуров (рис.6). Уравнение замкнутости векторного контура:

$$
\overline{L}_{AB} - \overline{l}_{CB} - \overline{L}_{AC} = 0. (33)
$$
  
Chooseunovem 370 voabhe-

ние на оси х и у:

$$
\begin{cases}\nL_{AB}\cos\varphi_1 - l_{CB}\cos\varphi_3 - L_{AC} = 0; \\
L_{AB}\sin\varphi_1 - l_{CB}\sin\varphi_3 = 0.\n\end{cases}
$$
\n(34)

Решим полученную систему относительно неизвестных параметров положения  $l_{CB}$  и  $\varphi_3$ . Для этого перенесем вторые слагаемые уравнений из левой части в правую и возведем полученное в квадрат. После сложения уравнений и упрощений получим:

$$
l_{CB} = \sqrt{L_{AB}^2 + L_{AC}^2 - 2L_{AB}L_{AC}\cos\varphi_I} \,. \tag{35}
$$

Второй параметр –  $\varphi_3$  определится однозначно из уравнений (34) через синус и косинус:

$$
\begin{cases}\n\cos\varphi_3 = \frac{L_{AB}\cos\varphi_1 - L_{AC}}{l_{CB}}; \\
\sin\varphi_3 = \frac{L_{AB}\sin\varphi_1}{l_{CB}}.\n\end{cases}
$$
\n(36)

Для определения скоростей и ускорений продифференцируем систему (34) по времени.

После первого дифференцирования получим:

$$
\begin{cases}\n-L_{AB}(\sin\varphi_1)\omega_1 - v_{CB}\cos\varphi_3 + l_{CB}(\sin\varphi_3)\omega_3 = 0; \\
L_{AB}(\cos\varphi_1)\omega_1 - v_{CB}\sin\varphi_3 - l_{CB}(\cos\varphi_3)\omega_3 = 0,\n\end{cases}
$$
\n(37)

где  $v_{CB}$  – скорость поршня относительно цилиндра.

После второго дифференцирования:

$$
\begin{cases}\n-L_{AB}(\cos\varphi_1)\omega_1^2 - L_{AB}(\sin\varphi_1)\varepsilon_1 - a_{CB}\cos\varphi_3 + v_{CB}(\sin\varphi_3)\omega_3 +\n+ v_{CB}(\sin\varphi_3)\omega_3 + l_{CB}(\cos\varphi_3)\omega_3^2 + l_{CB}(\sin\varphi_3)\varepsilon_3 = 0; \\
-L_{AB}(\sin\varphi_1)\omega_1^2 + L_{AB}(\cos\varphi_1)\varepsilon_1 - a_{CB}\sin\varphi_3 - v_{CB}(\cos\varphi_3)\omega_3 -\n- v_{CB}(\cos\varphi_3)\omega_3 - l_{CB}(\sin\varphi_3)\omega_3^2 - l_{CB}(\cos\varphi_3)\varepsilon_3 = 0,\n\end{cases} (38)
$$

где *a<sub>CB</sub>* - ускорение поршня относительно цилиндра.

Системы (37) и (38) линейны относительно скоростей  $v_{CB}$ ,  $\omega_3$ и ускорений  $a_{CB}$ ,  $\varepsilon_3$ . Поэтому они легко решаются, например, с использованием метода Крамера.

На этом вывод расчётных формул закончен.

## 3. АЛГОРИТМ РЕШЕНИЯ ОБРАТНОЙ ЗАДАЧИ КИНЕМАТИЧЕСКОГО АНАЛИЗА

Полученные результаты вывода расчётных формул являются основой разработки компьютерной программы решения обратной задачи кинематического анализа манипулятора. Программу рекомендуется разрабатывать в следующей последовательности.

Описать массивы<sup>•</sup>

- перемещений, скоростей и ускорений схвата  $s(k)$ ,  $v(k)$ ,  $a(k)$ ;
- координат схвата  $x_E(k)$ ,  $y_E(k)$ ;
- проекций скоростей и ускорений схвата  $v_{Ex}(k)$ ,  $v_{Ey}(k)$ ,  $a_{Ex}(k), a_{Ev}(k);$
- кинематических параметров «скелетной» части манипулятора  $\varphi_1(k), \varphi_2(k), \omega_1(k), \omega_2(k), \varepsilon_1(k), \varepsilon_2(k);$
- обобщенных координат, скоростей и ускорений  $\varphi_{21}(k)$ ,  $l_{CB}(k); \omega_{21}(k), \nu_{CB}(k); \varepsilon_{21}(k), \alpha_{CB}(k).$ Вычислить:
- $\bullet$  путь схвата  $s_{max}$  − формула (19);
- ◆ безразмерное перемещение  $f_{max}$  подстановкой  $k = 1$  в последнюю формулу блока (13);
- $\bullet$  время цикла  $t_{max}$  формула (18);
- угол наклона траектории схвата  $\beta$  блок формул (20).

Организовать в программе цикл, в котором для *k* от *0* до *1* с шагом *0,05* вычислить элементы описанных массивов. Для этого:

– обращением к подпрограмме «кинематика схвата» определить:

- \*  $f'', f', f \phi$ ормулы (11), (12), (13);
- \* *a*, *v*, *s* формулы (15), (16), (17);
- \*  $x_E$ ,  $y_E$  формулы (21);
- \*  $v_{Ex}$ ,  $v_{Ey}$ ,  $a_{Ex}$ ,  $a_{Ey}$  формулы (22).
- обращением к подпрограмме «кинематика скелетной части» вычислить:
	- $\Diamond$   $\varphi$ <sub>I</sub> и  $\varphi$ <sub>2</sub> система (24) (подпрограмма определения угла по синусу и косинусу на языке Бейсик приведена в приложении  $B$ ):
	- $\Diamond \omega_1, \omega_2$  и  $\varepsilon_1, \varepsilon_2$  системы (28) и (29) (подпрограмма решения системы по методу Крамера на языке Бейсик приведена в приложении Г);

– обращением к подпрограмме «кинематика приводов» определить:

- $\varphi_{21}, \varphi_{21}, \varepsilon_{21}$  формулы (30), (31), (32), соответственно;
- $l_{CB}$  формула (35);
- $\varphi_3$  формулы (36);

•  $v_{CB}, \omega_3, a_{CB}, \varepsilon_3$  – системы (37) и (38).

Результаты всех расчетов распечатать. Обобщенные координаты, а также обобщенные скорости и ускорения представить в виде графиков.

### 4. СПИСОК РЕКОМЕНДУЕМОЙ ЛИТЕРАТУРЫ

1. Юревич Е. И. Основы робототехники: учеб. пособие для втузов. – Изд. 2-е, перераб. – СПб: БХВ–Петербург, 2005. – 320 с.

2. Курышкин Н. П. Основы робототехники: учеб. пособие [Электронный ресурс]: для студентов очной формы обучения специальности 220301 «Автоматизация технологических процессов и производств (в машиностроении)» / Н. П. Курышкин. - Электрон. дан. - Кемерово: КузГТУ, 2011. - 1 электрон. опт. диск (CD-ROM); Зв.; цв.; 12 см. – Систем. требования: Pentium IV; ОЗУ 8 Мб; Windows 95; (CD-ROM-дисковод); мышь. - Загл. с экрана.

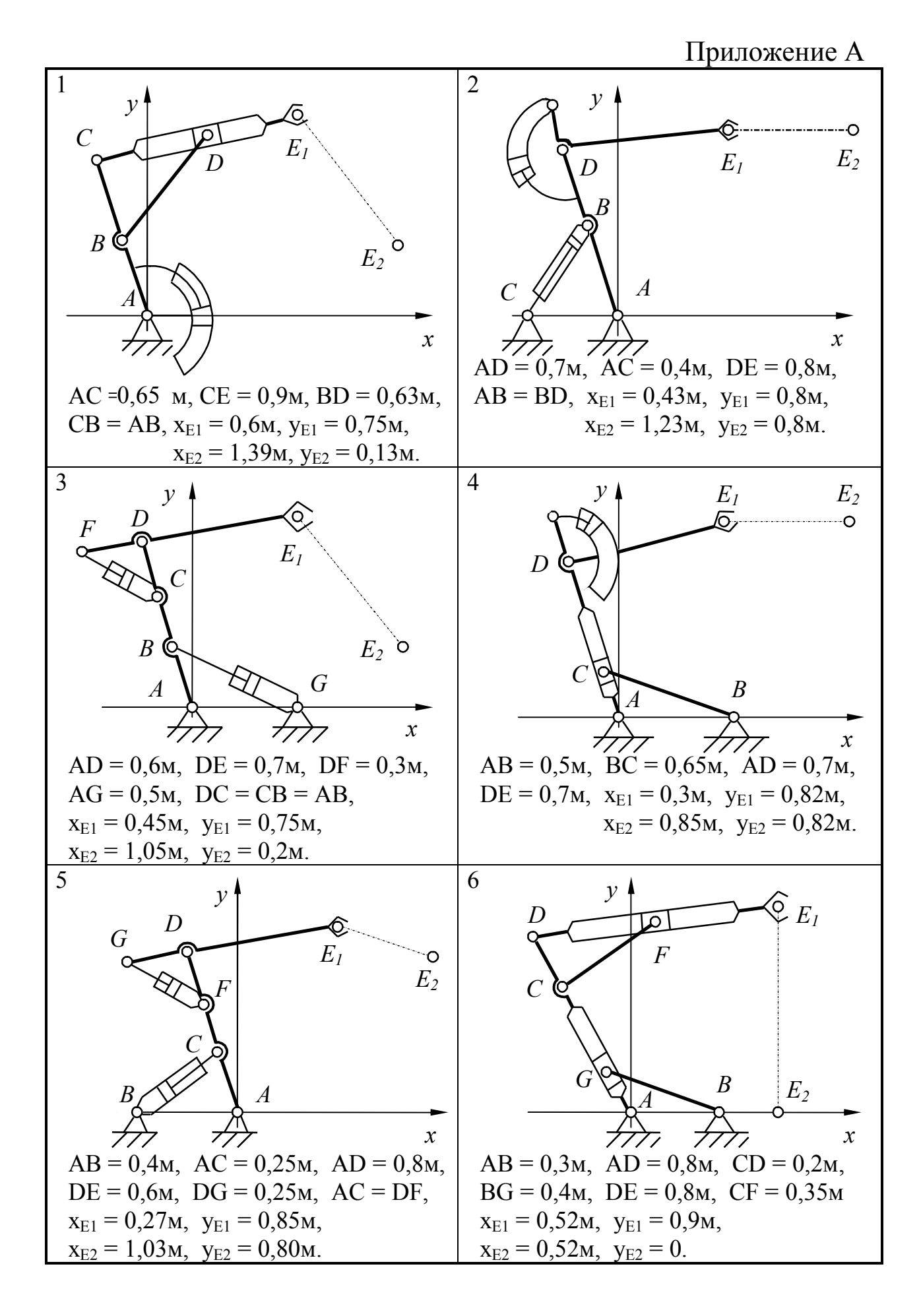

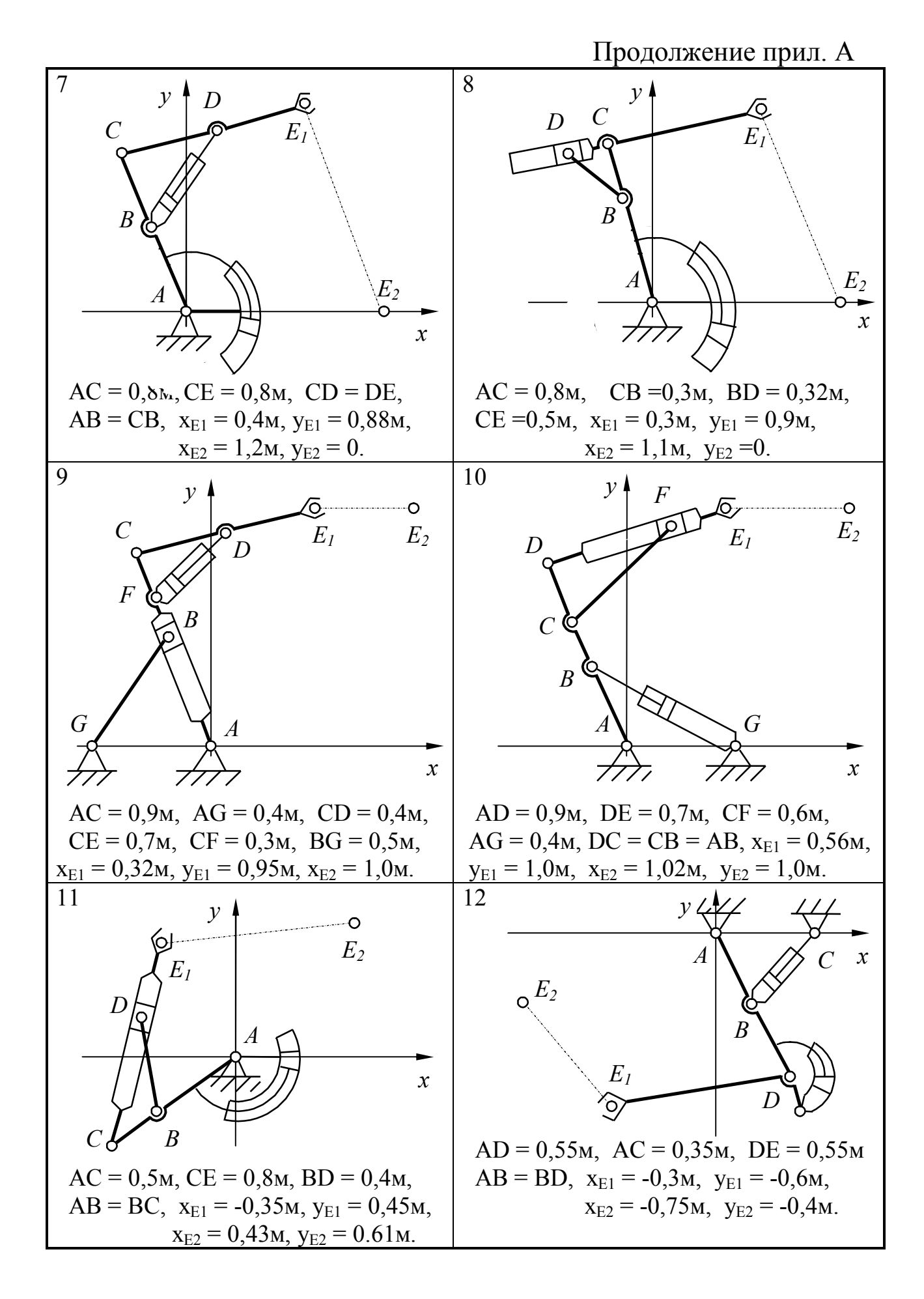

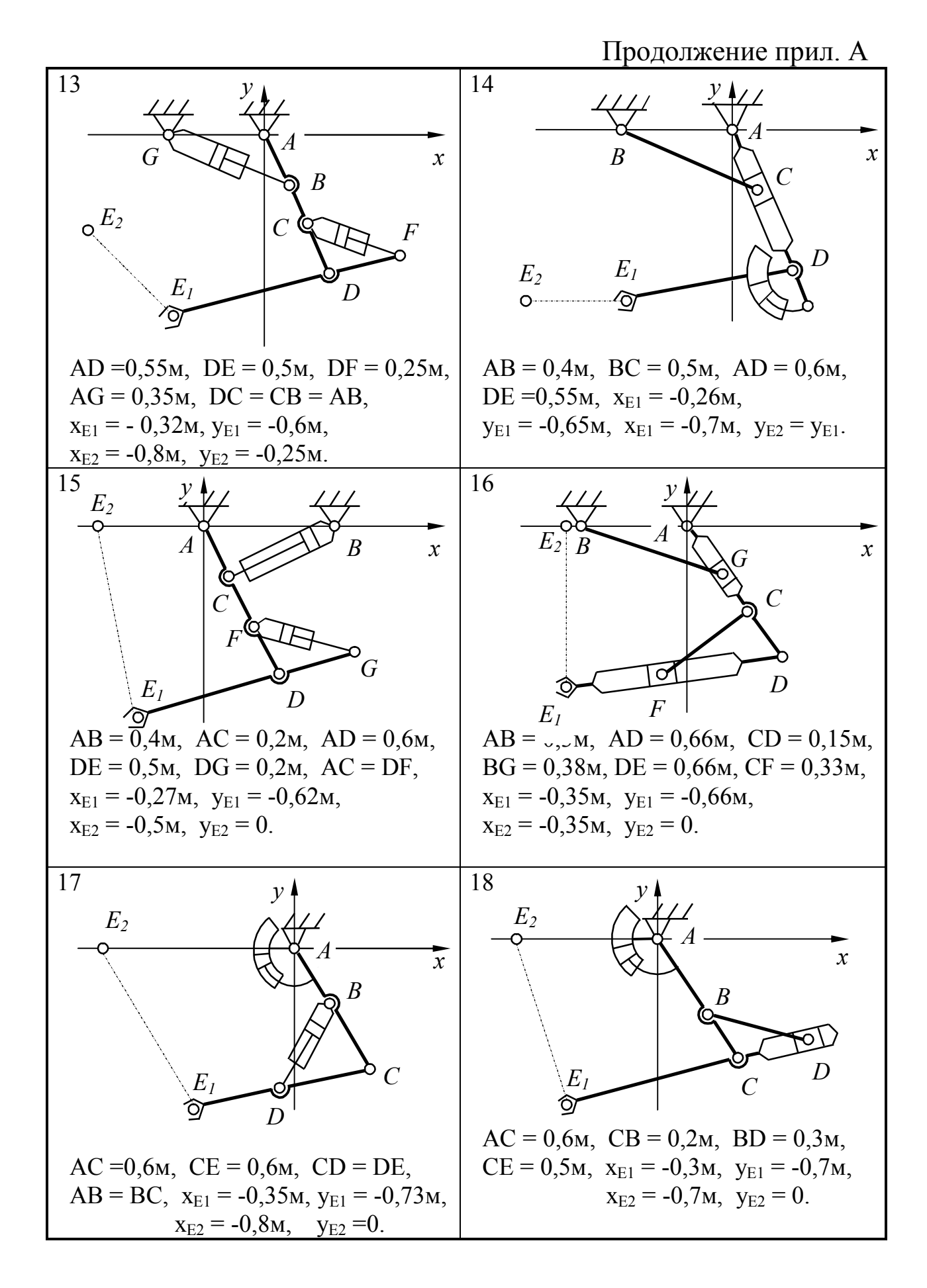

14

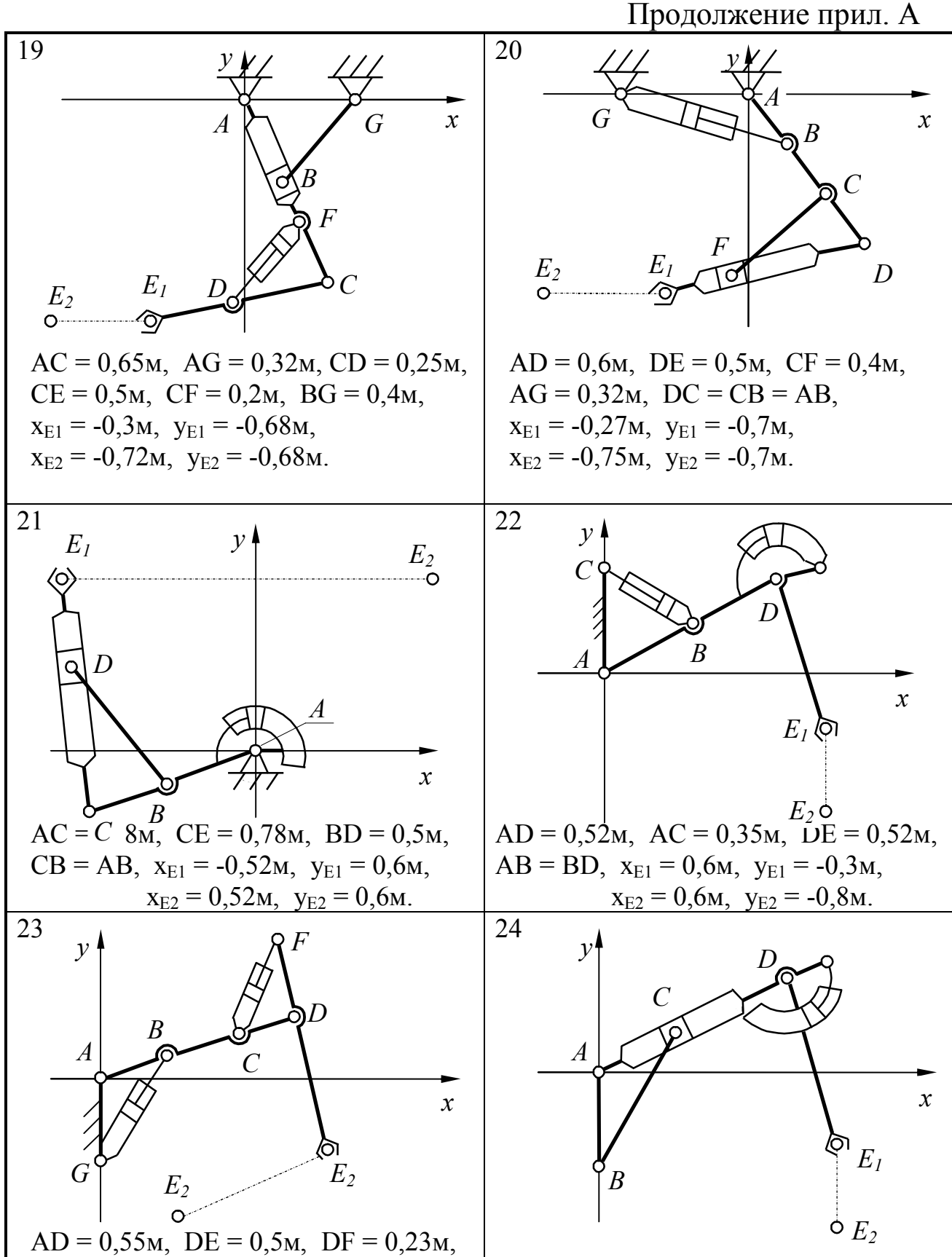

 $AG = 0,33M$ ,  $DC = CB = AB$ ,

 $x_{E1} = 0.6M$ ,  $y_{E1} = 0.34M$ ,  $x_{E2} = -0.34M$ ,  $y_{E2} = -0.74M$ .  $AB = 0,4M$ ,  $BC = 0,5M$ ,  $AD = 0,57M$ , DE = 0,52 $M$ ,  $X_{E1} = 0.68M$ ,  $Y_{E1} = -0.25M$ ,  $x_{E2} = 0.68M$ ,  $y_{E2} = -0.74M$ .

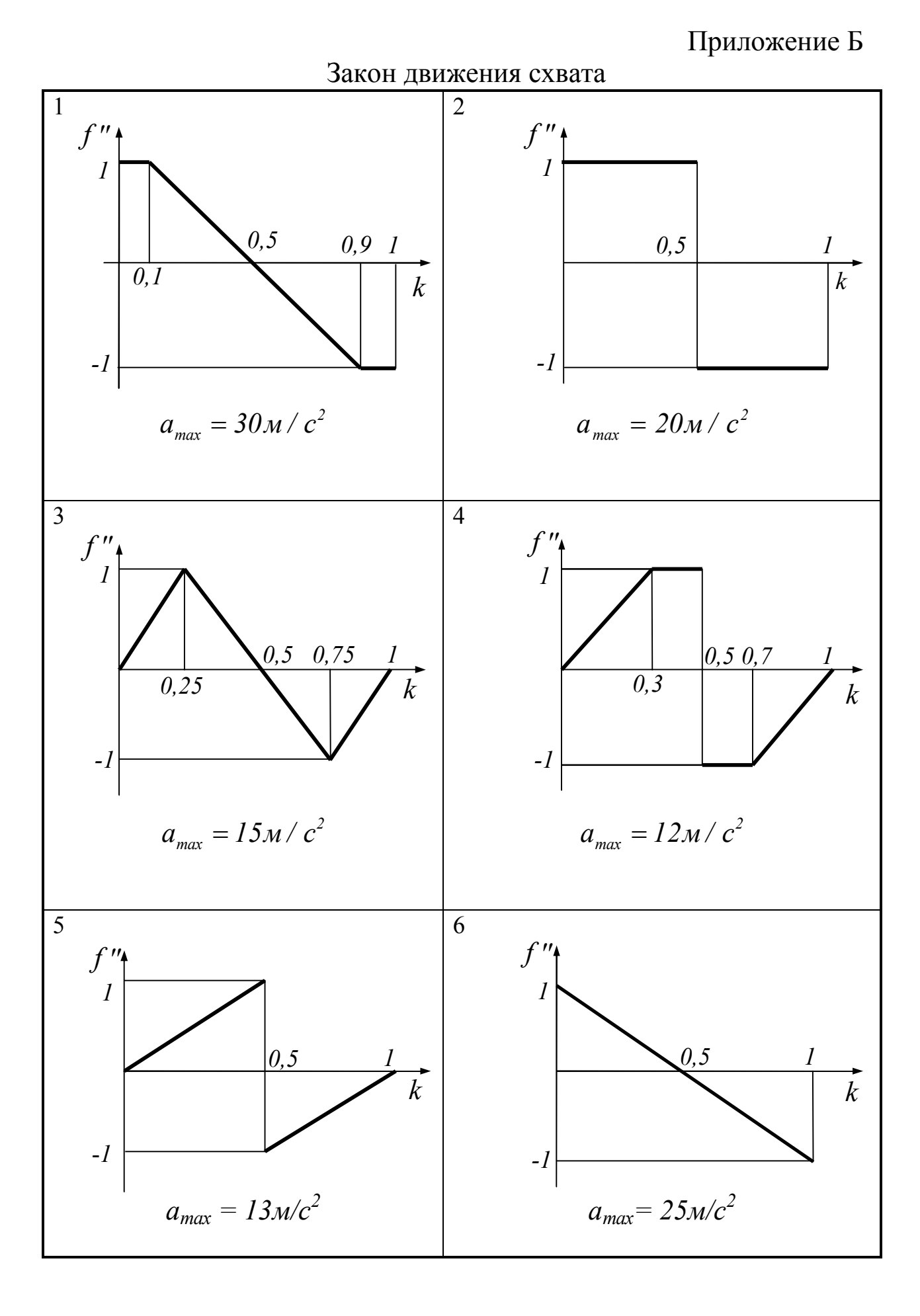

Приложение В

Вычисление угла по его синусу и косинусу

По значениям синуса и косинуса угла подпрограмма вычисляет его тангенс. Далее с помощью функции ATN (арктангенс) вычисляется угол. Машинный арктангенс дает правильное значение угла только для первой и четвертой четверти тригонометрического круга. Для других четвертей значения машинного арктангенса корректируются на  $\pi$  радиан. Корректировка делается так, чтобы выводимый угол оказался в диапазоне от  $-\pi$  до  $+\pi$ , т. е. при  $\varphi > \pi$ угол становился бы отрицательным.

Во избежание деления на ноль, в самом начале программы проверяется значение косинуса. Если он равен нулю, то углу присваивается значение, зависящее от знака синуса.

Подпрограмма расчета угла по его синусу и косинусу на языке Бейсик представлена ниже.

500 IF  $CS = 0$  AND  $SN > 0$  THEN ANG=PI/2: GO TO 512 IF  $CS = 0$  AND SN < 0 THEN ANG = - PI/2 : GO TO 512  $X = SN / CS$ IF  $CS > 0$  THEN ANG = ATN X IF  $CS < 0$  AND  $SN > 0$  THEN ANG = PI + ATN X IF  $CS < 0$  AND  $SN < 0$  THEN ANG = - PI + ATN X 512 RETURN

Приложение Г

Решение системы двух линейных уравнений по методу Крамера.

Система линейных уравнений

$$
\begin{cases}\nax + by = c \\
a_1x + b_1y = c_1\n\end{cases}
$$
\n11.  $x = \frac{\Delta_x}{4}$ ,  $y = \frac{\Delta_y}{4}$ ,

 $\Delta$  $\Delta$ где  $\Delta A_x$ ,  $\Delta y$  – определители системы:

$$
\Delta = \begin{vmatrix} a & b \\ a_I & b_I \end{vmatrix} = a \cdot b_I - a_I \cdot b;
$$
  
\n
$$
\Delta_x = \begin{vmatrix} c & b \\ c_I & b_I \end{vmatrix} = c \cdot b_I - c_I \cdot b; \ \Delta_y = \begin{vmatrix} a & c \\ a_I & c_I \end{vmatrix} = a \cdot c_I - a_I \cdot c.
$$

Подпрограмма решения системы на языке Бейсик представлена ниже.

```
1000 D = A * B1 - A1 * B
     DX = C * B1 - C1 * BDY = A * C1 - A1 * CX = DX / DY = DY / DRETURN
```
Составители

Николай Петрович Курышкин Владимир Николаевич Ермак

#### КИНЕМАТИЧЕСКИЙ АНАЛИЗ МАНИПУЛЯТОРОВ (ОБРАТНАЯ ЗАДАЧА)

Методические указания к лабораторной работе по дисциплине «Основы робототехники» для студентов направлений подготовки 220700.62 «Автоматизация технологических процессов и производств», профиль 220701.62 ûАвтоматизация технологических процессов и производств (в машиностроении)»; 151900.62 «Конструкторско-технологическое обеспечение машиностроительных производств», профиль 151901.62 «Технология машиностроения»; 150700.62 «Машиностроение», профиль 150704.62 «Оборудование и технология сварочного производства»

Печатается в авторской редакции

Подписано в печать 29.06.2012. Формат  $60\times84/16$ . Бумага офсетная. Отпечатано на ризографе. Уч.-изд. л. 1,0. Тираж 86 экз. Заказ КузГТУ, 650000, Кемерово, ул. Весенняя, 28. Типография КузГТУ, 650000, Кемерово, ул. Д. Бедного, 4А.